## GitOps

"in a nutshell"

nutshell

**GITOPS** 

nutshell

**GITOPS** 

nutshell — Beispiel

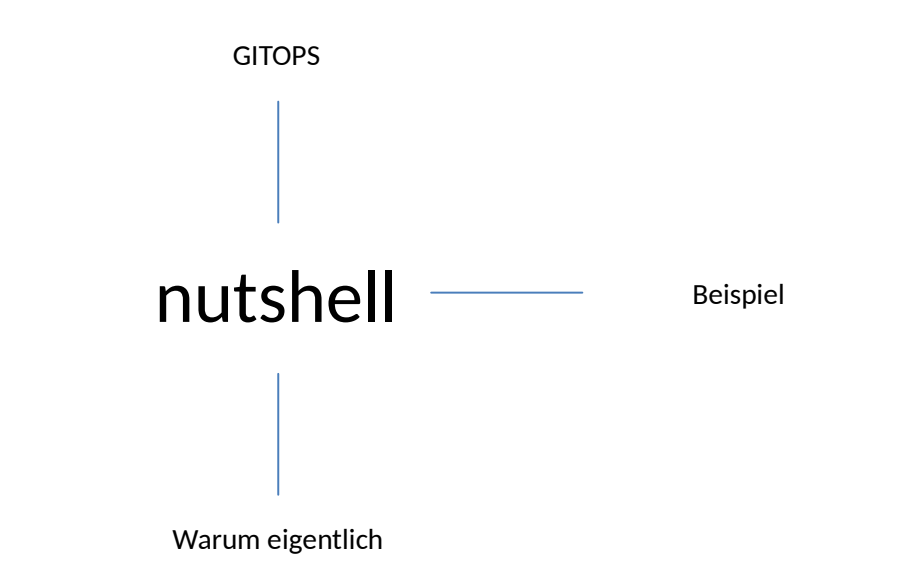

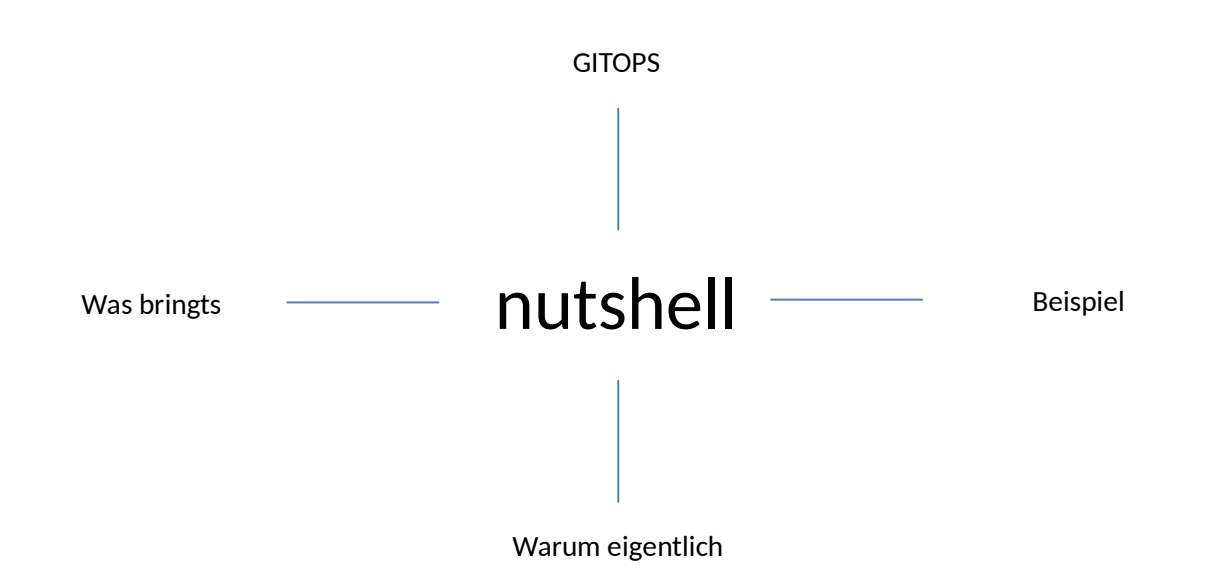

### Warum darf ich hier stehen?

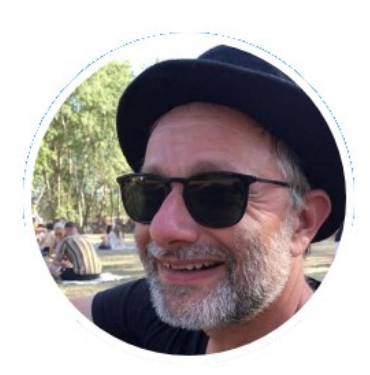

### $x$ huma

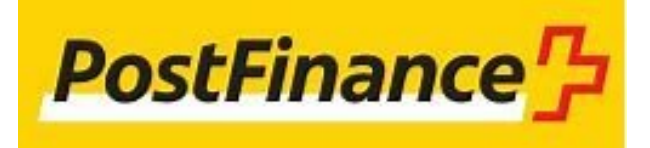

@cedricboesiger

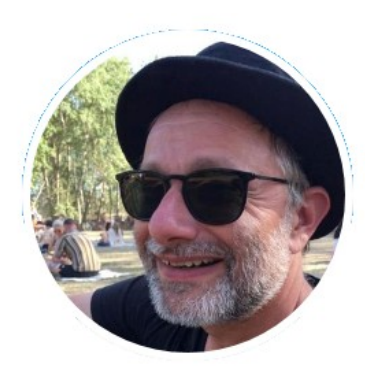

### $\times$ huma

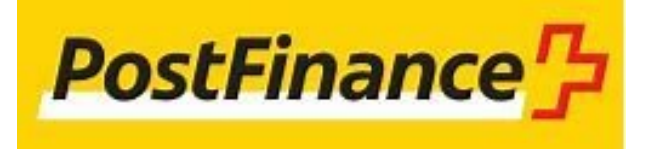

#### @cedricboesiger

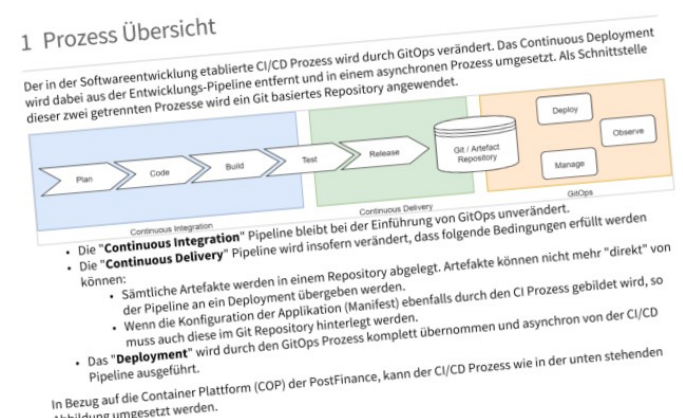

Abbildung umgesetzt werden.

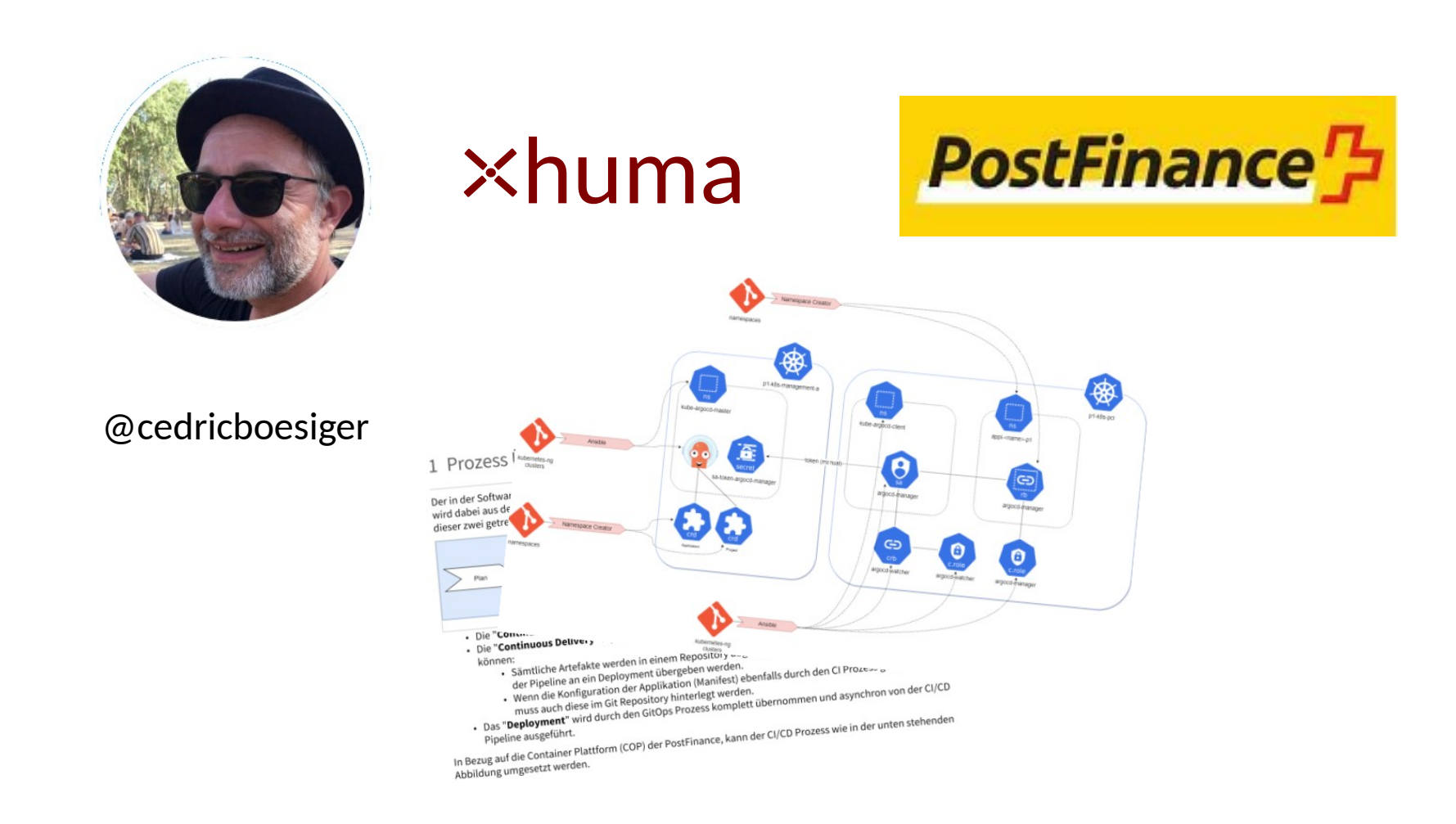

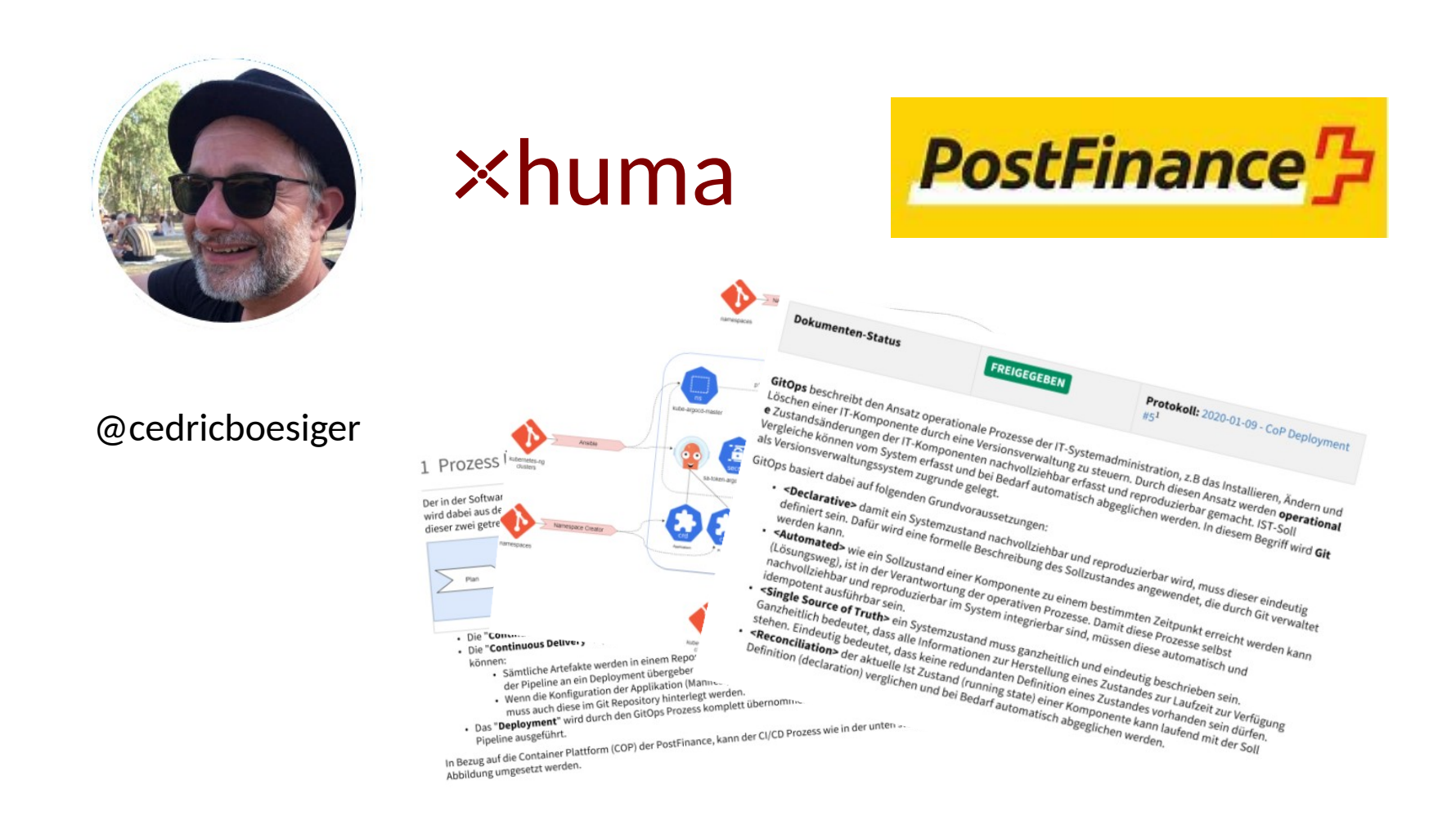

Ok, und was ist GitOps?

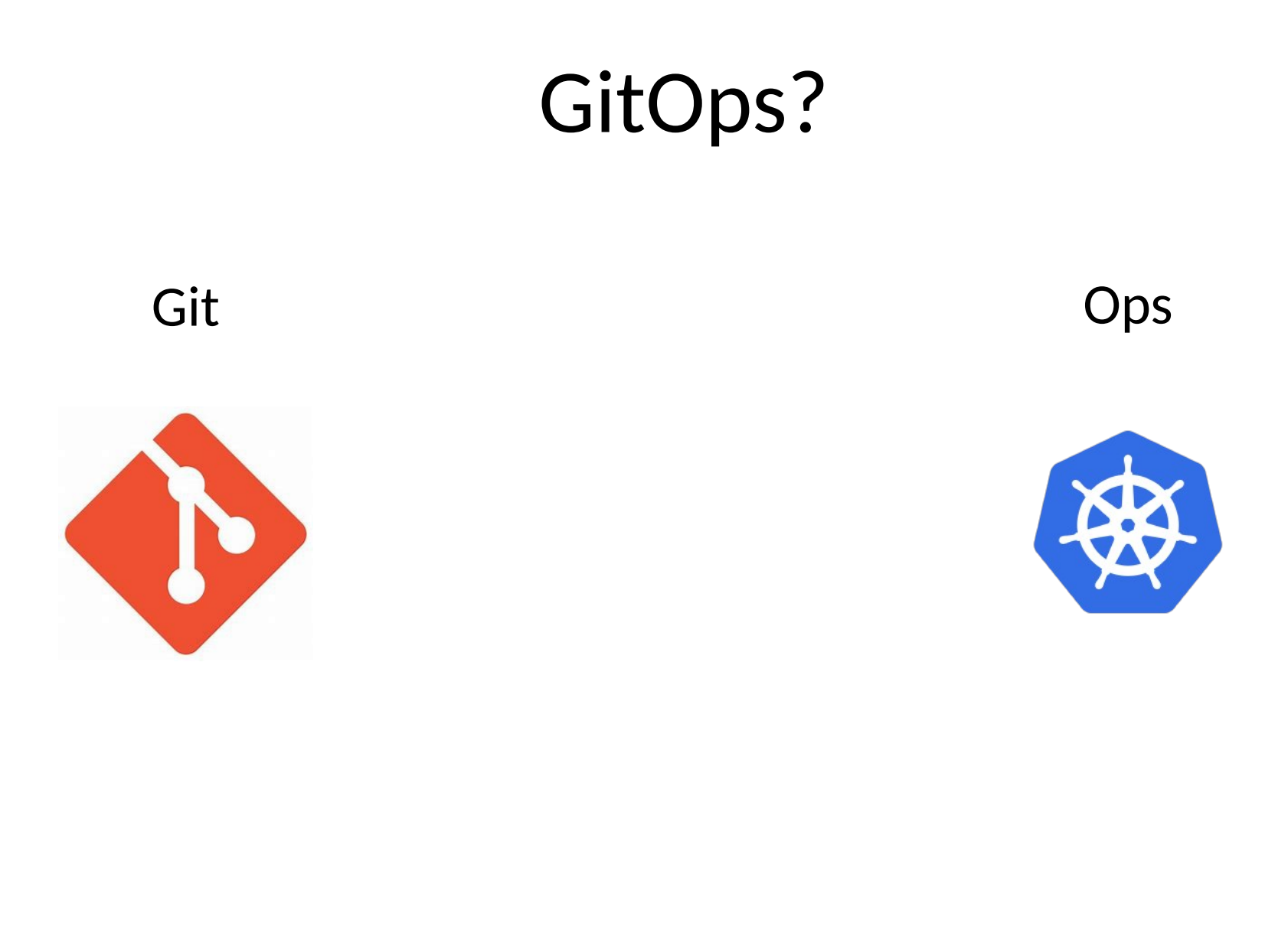

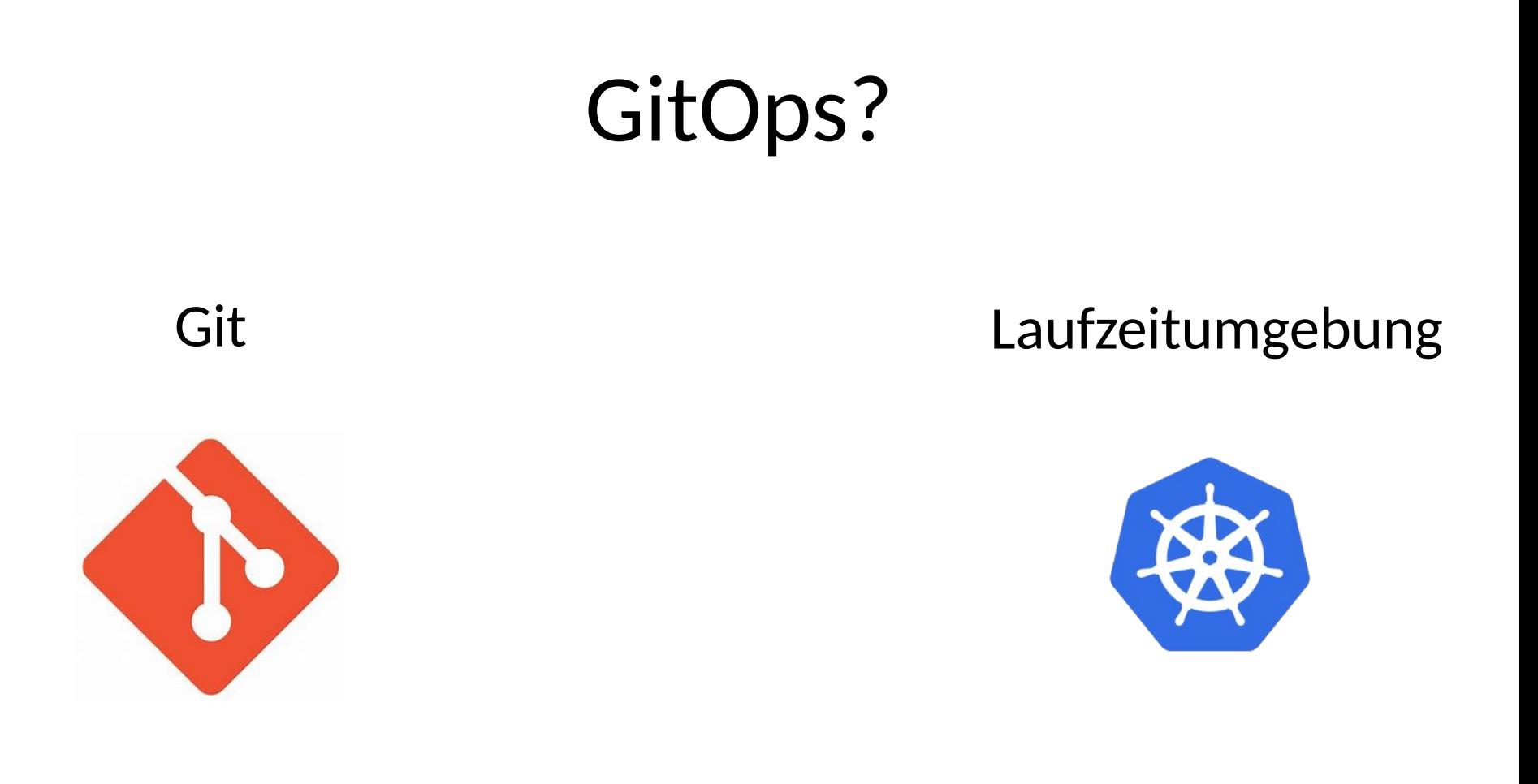

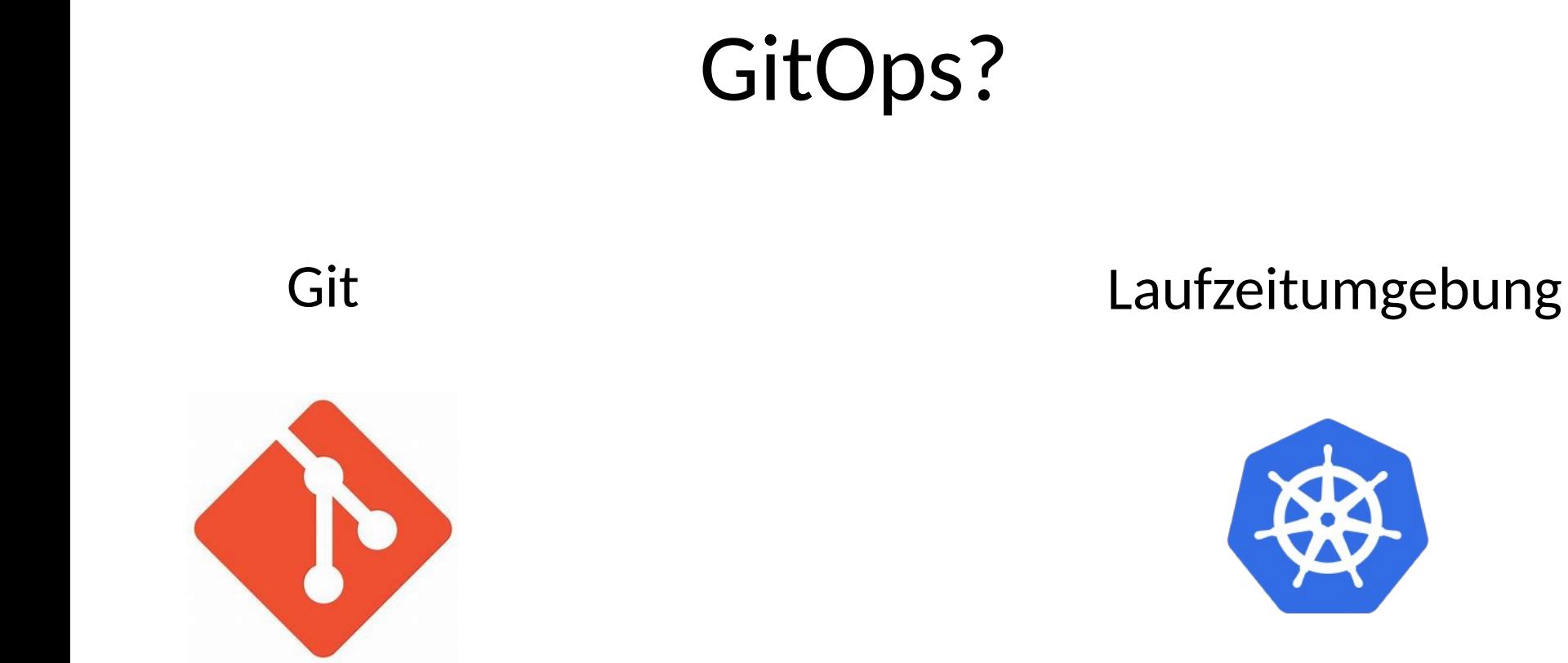

**SOLL** Zustand des Services **IST** Zustand des Services

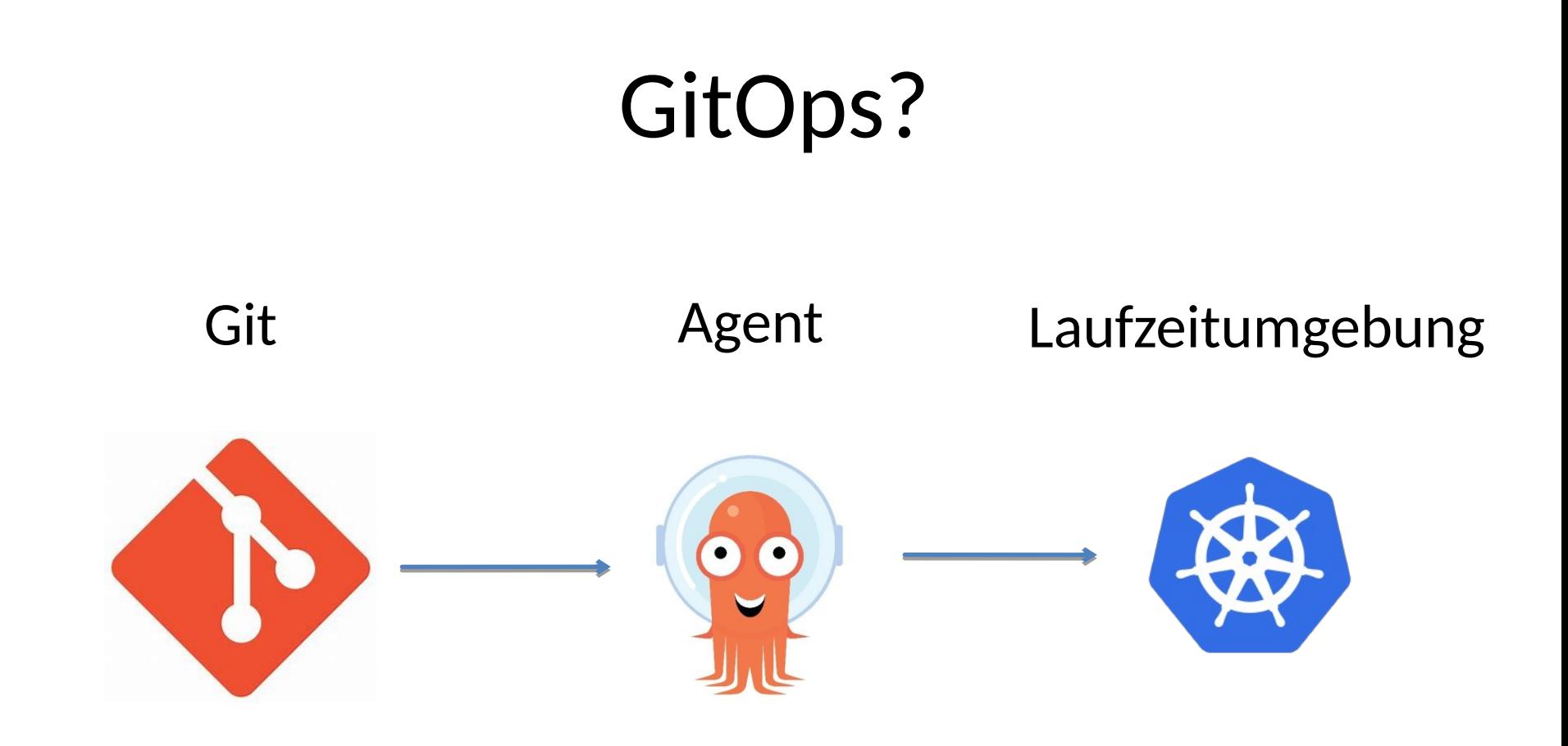

**SOLL** Zustand des Services **IST** Zustand des Services

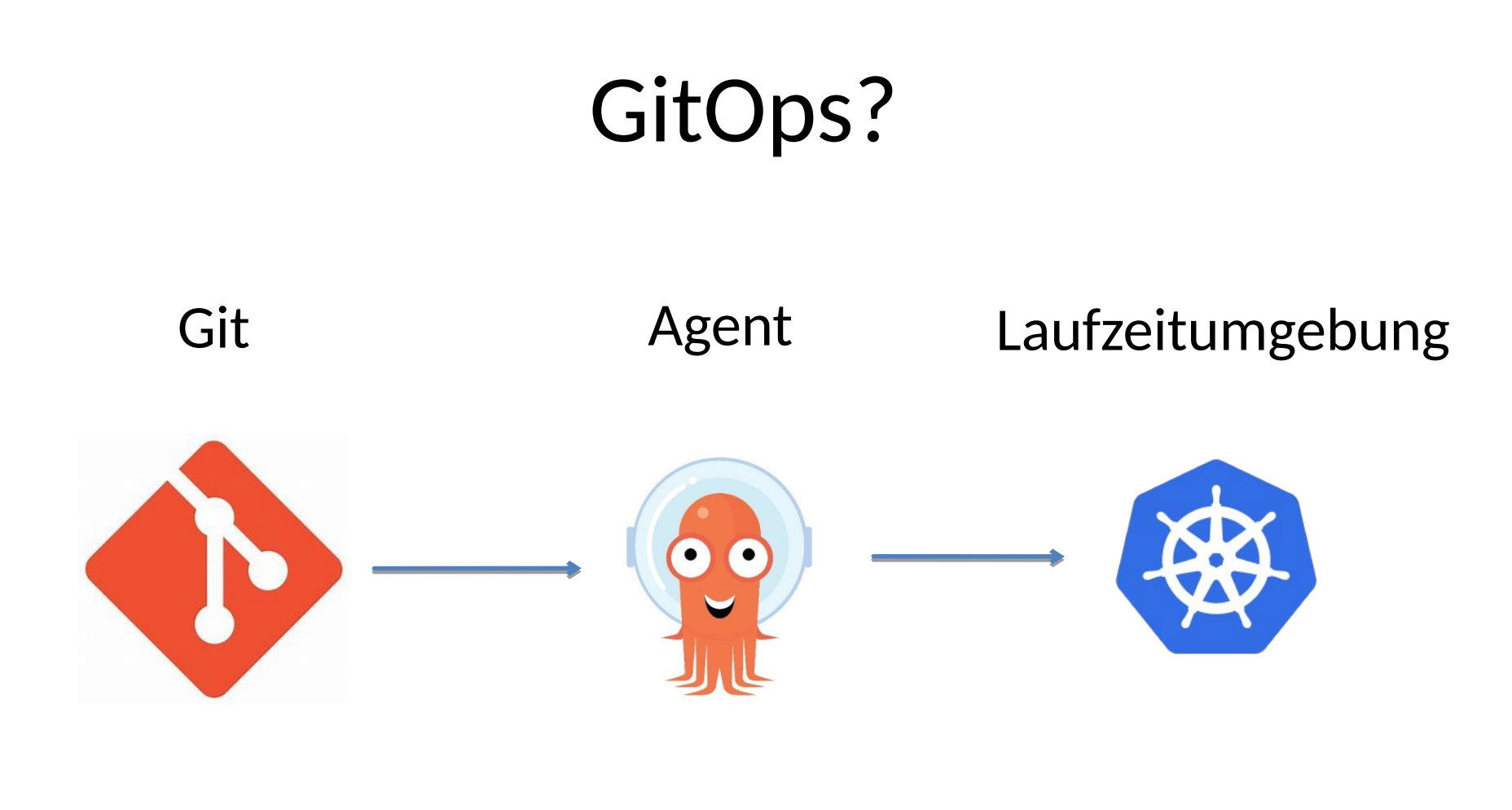

**SOLL** Zustand des Services **Abgleich** Soll/Ist **IST** Zustand des Services

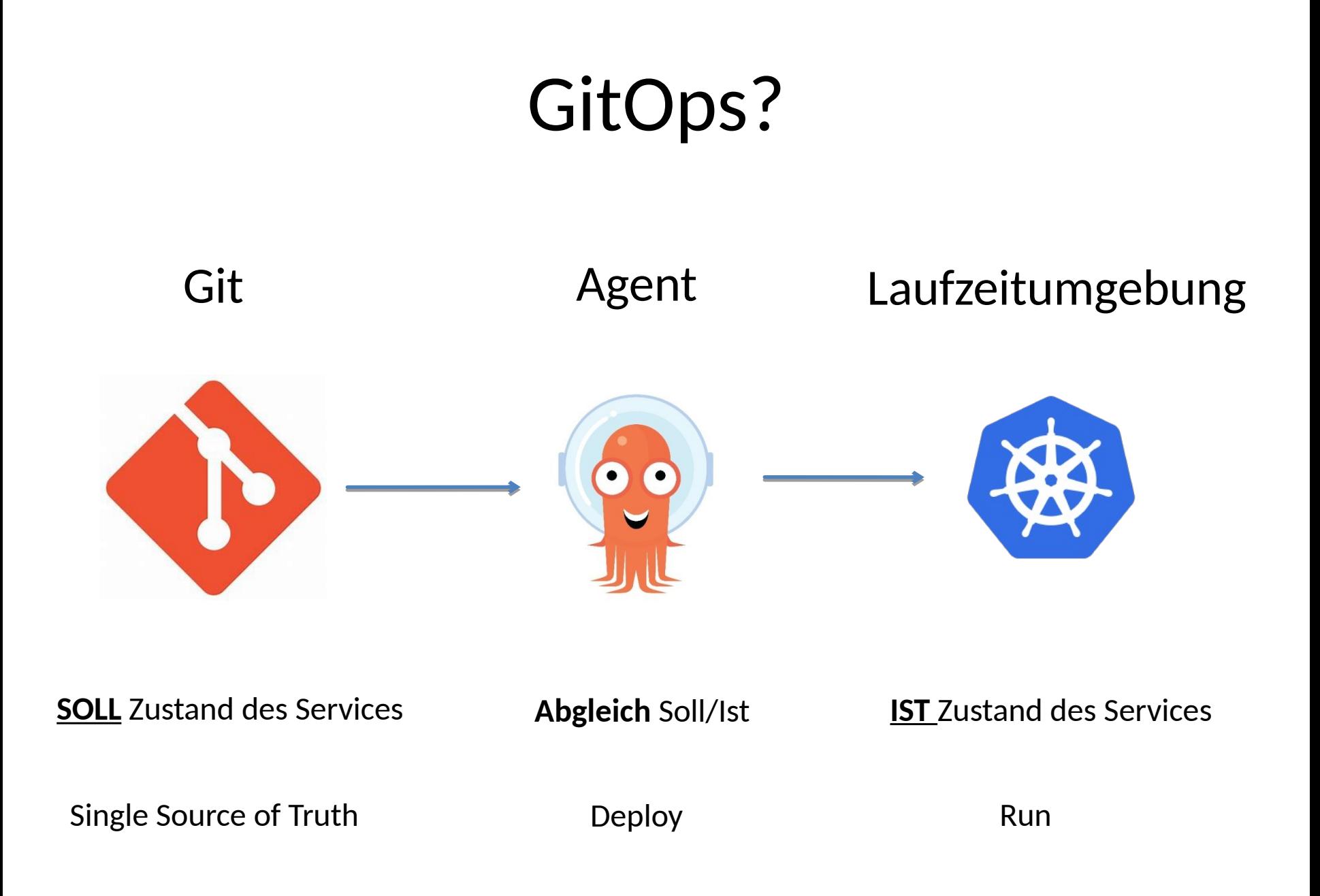

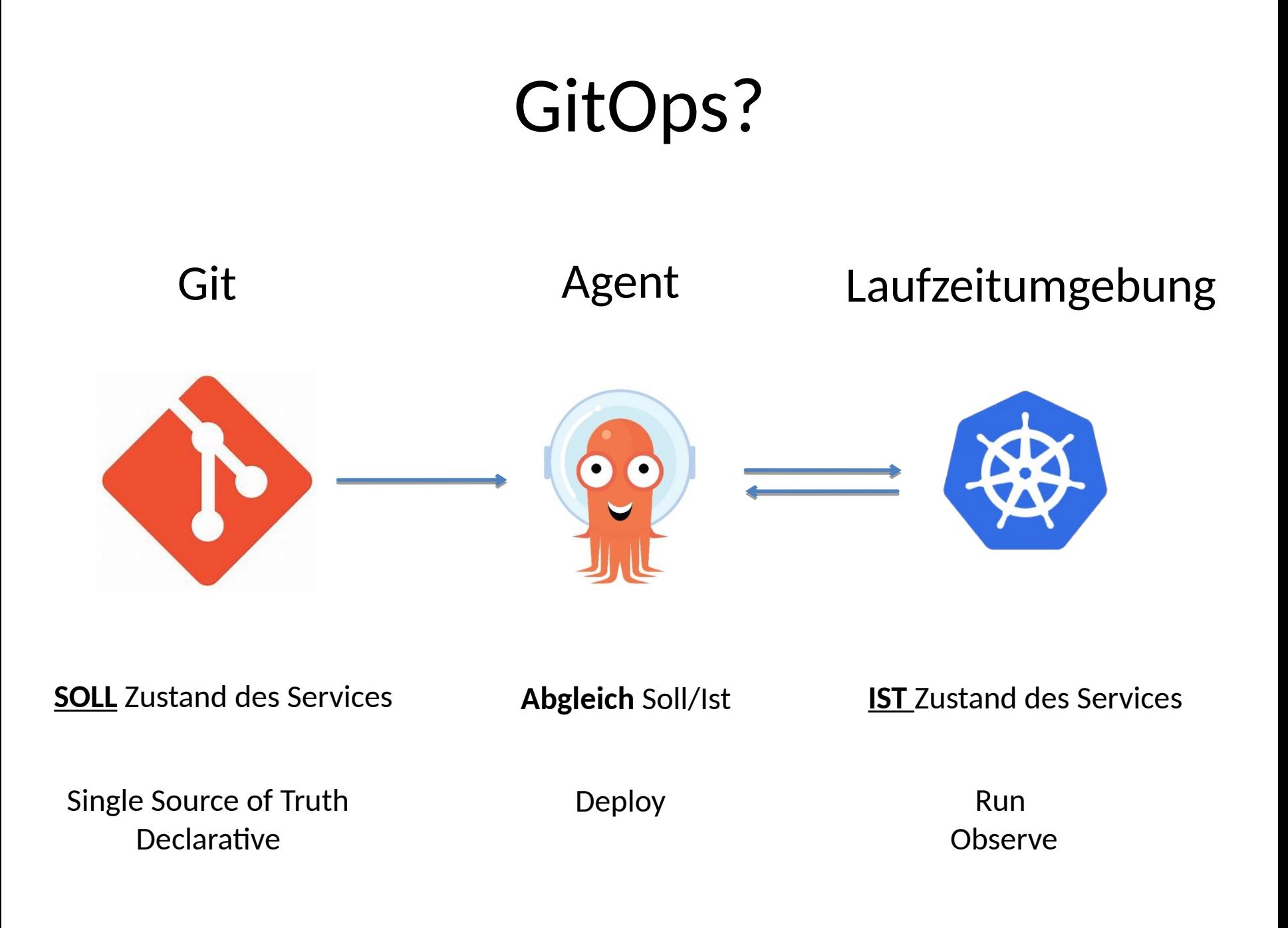

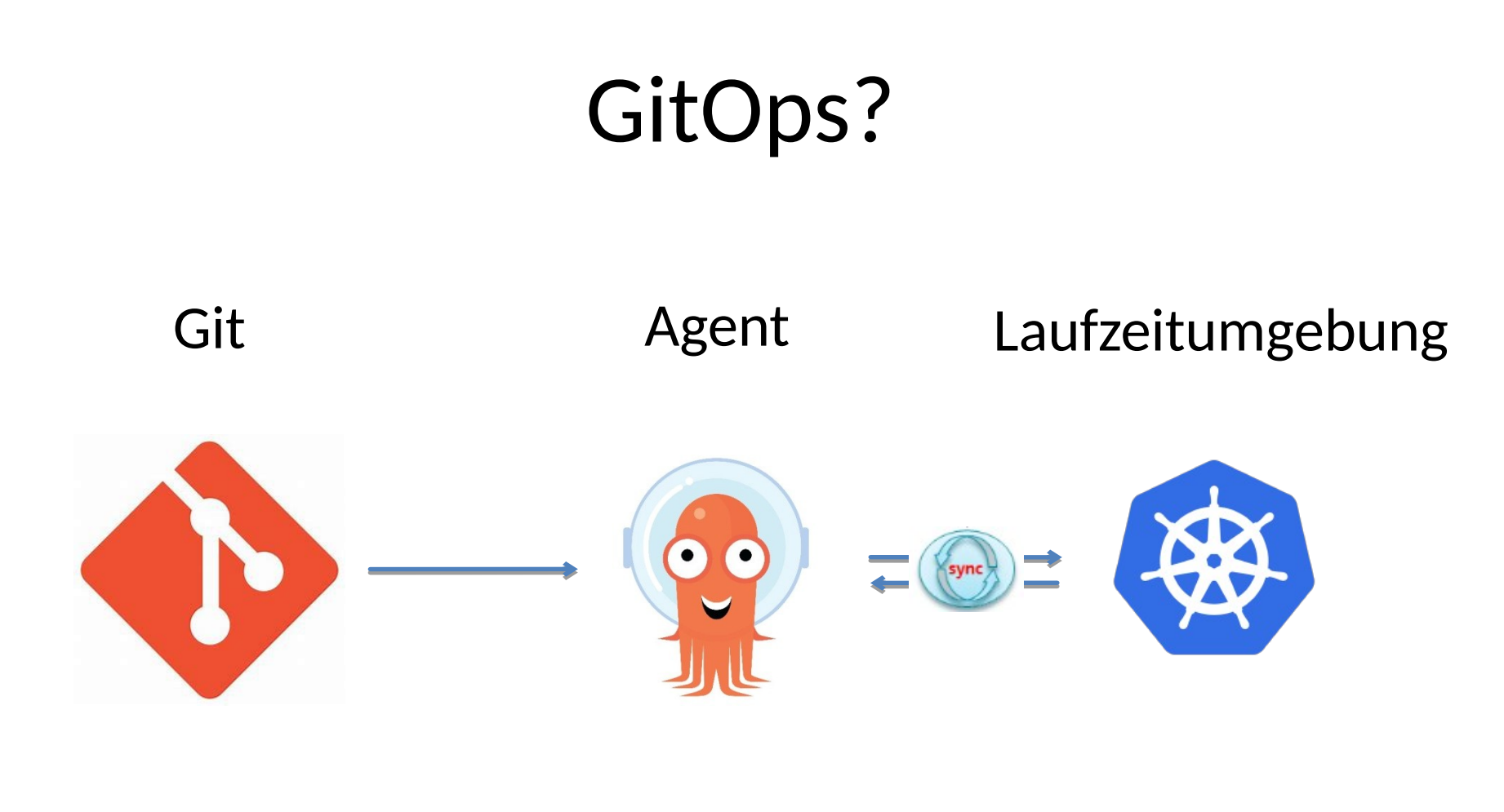

**SOLL** Zustand des Services **Abgleich** Soll/Ist **IST** Zustand des Services

Single Source of Truth **Declarative** 

Deploy Converge / Reconcile

Run Observe

Und wie könnte ein echtes Beispiel aussehen ?

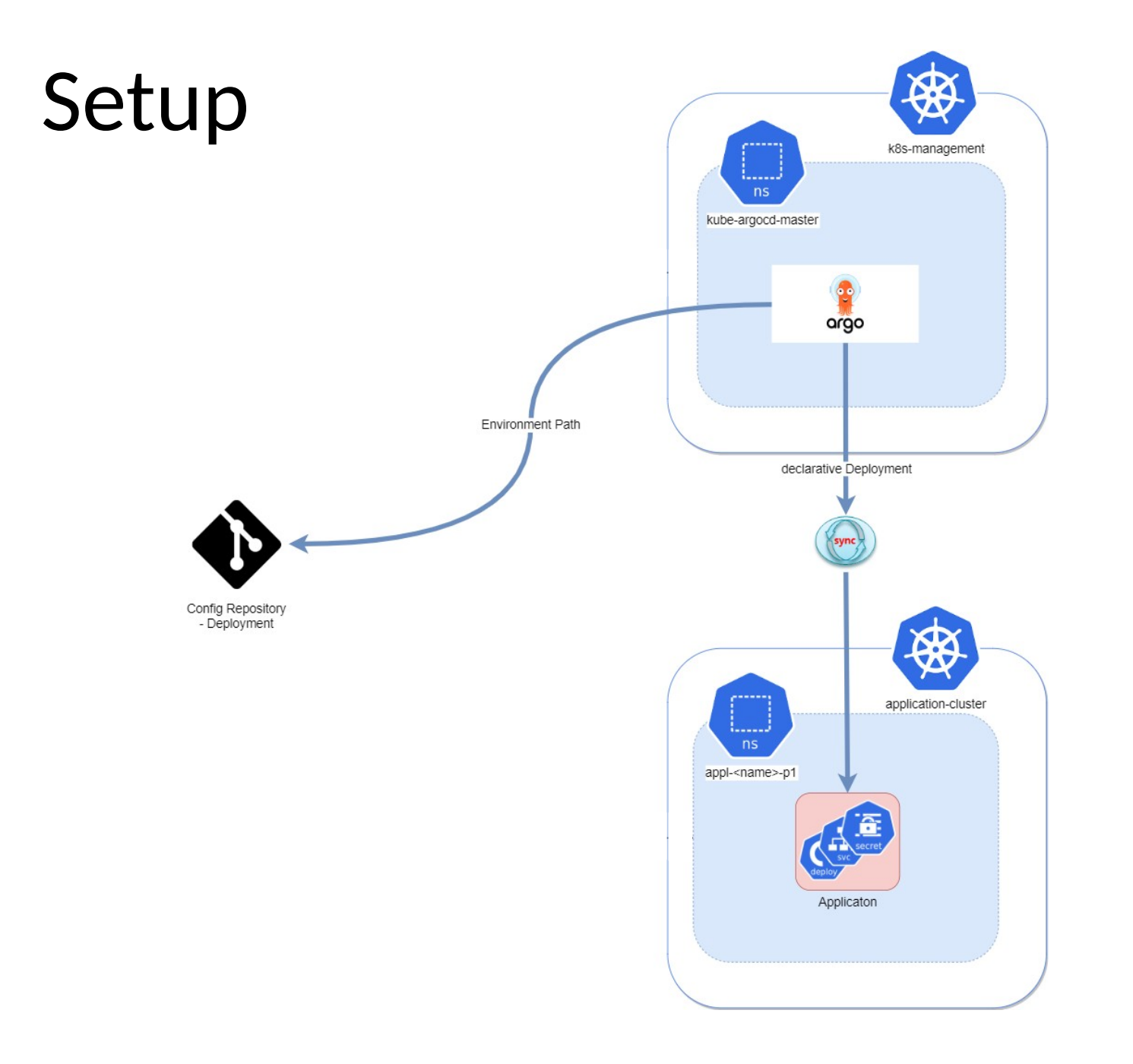

## Git Flow

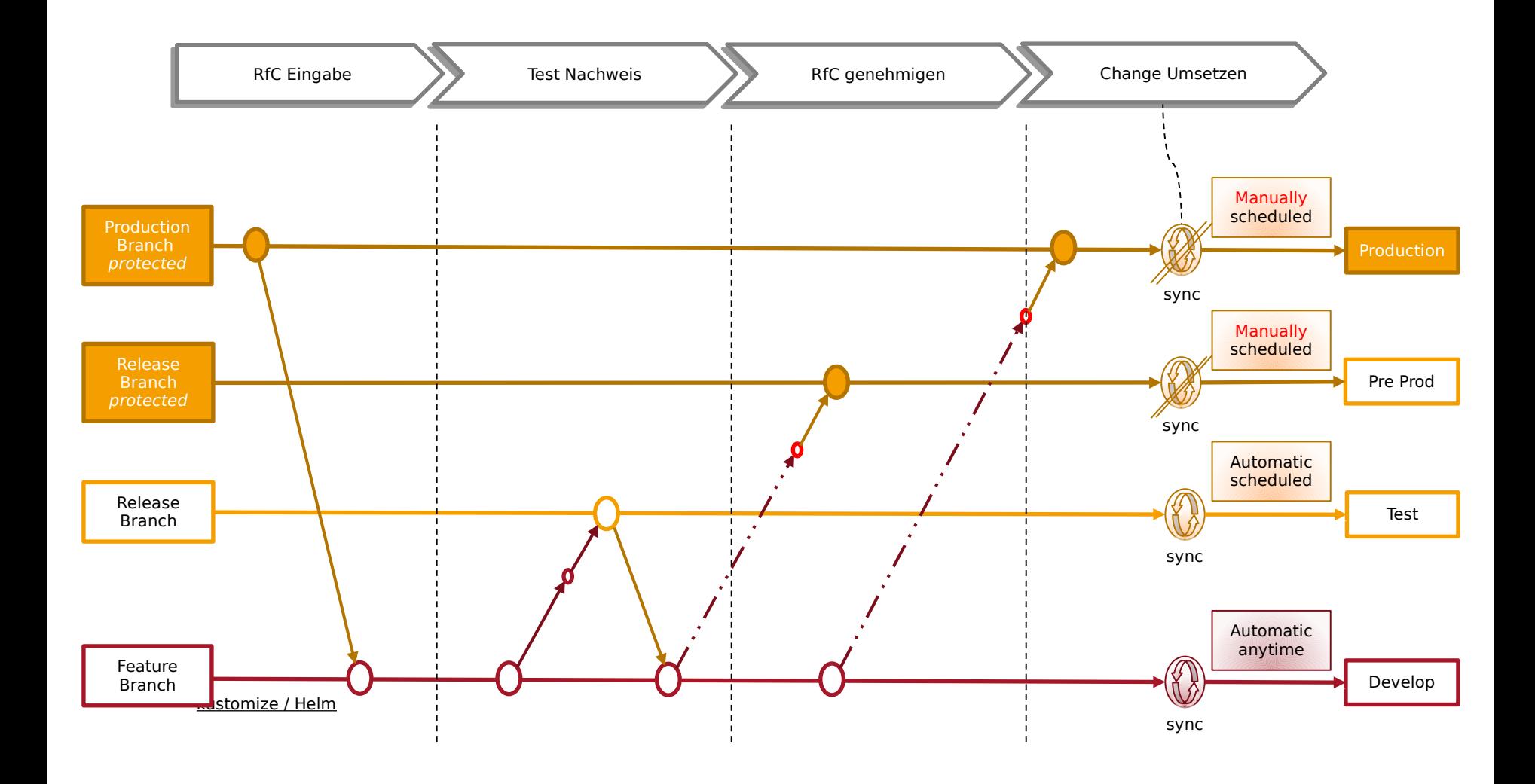

## ArgoCD in Action

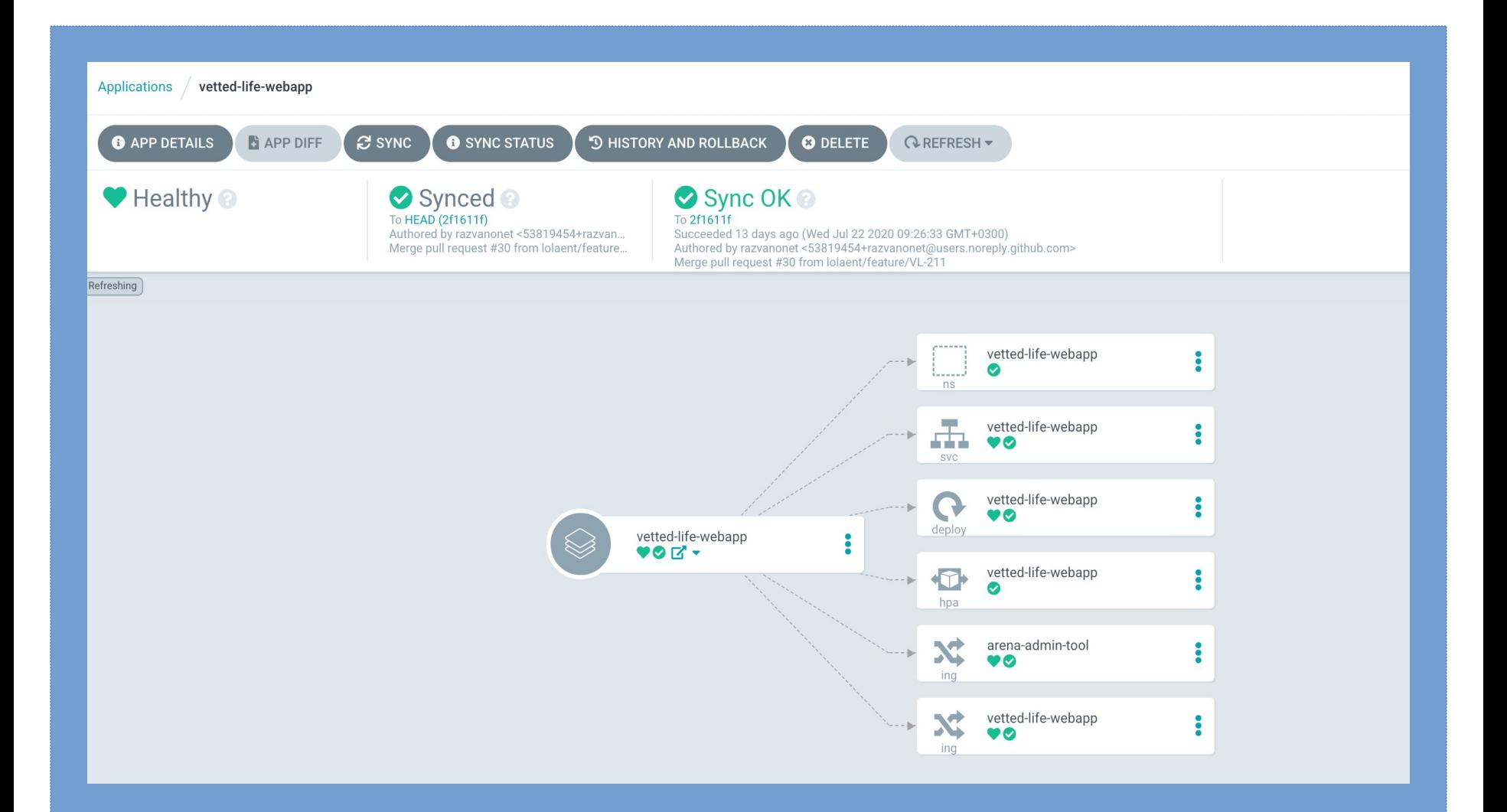

Warum eigentlich GitOps?

### Von DevOps zu CI/CD

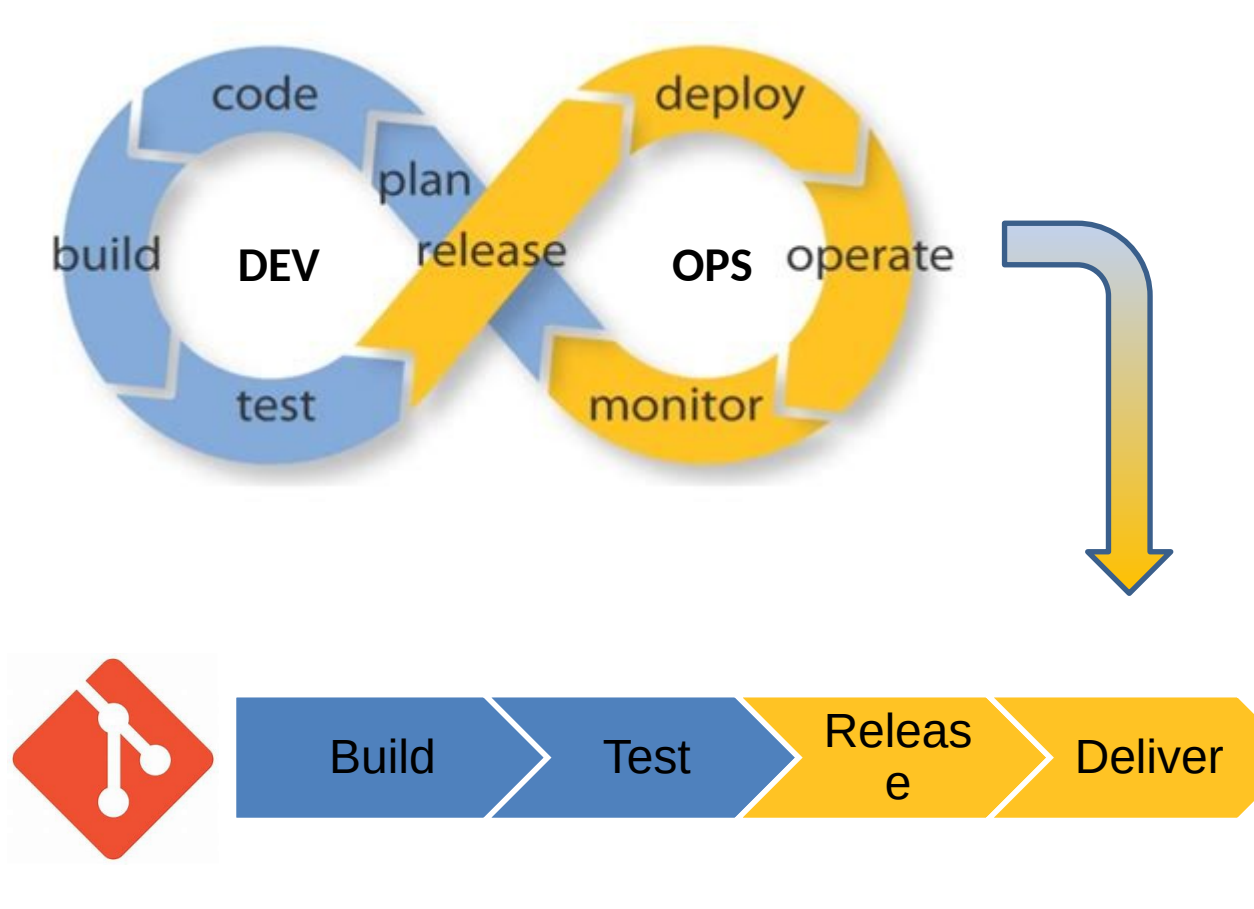

Continuous Integration Continuous Delivery

### Von DevOps zu CI/CD

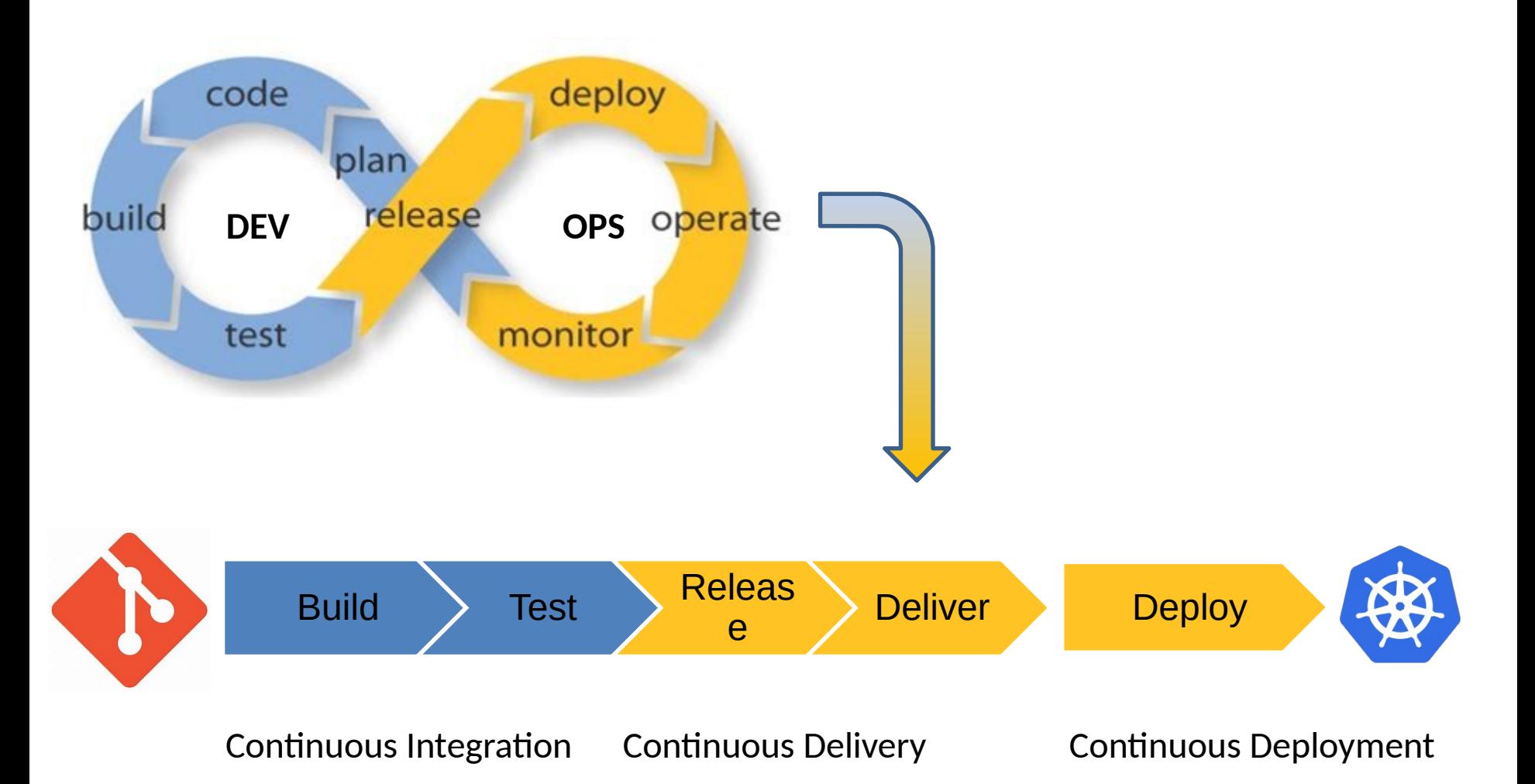

#### Von CI/CD Pipelines zu CI-OPS (Alexis Richardson)

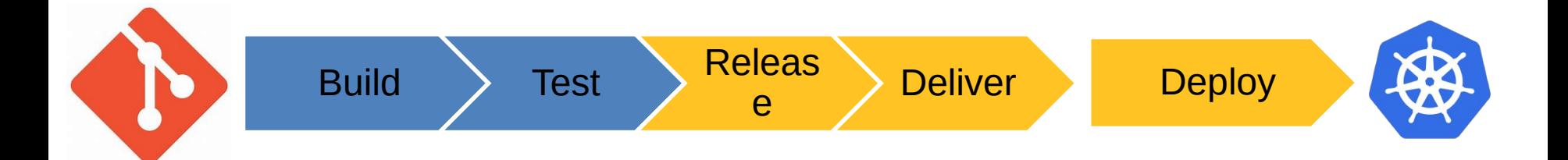

CI-OPS

Es funktioniert, kann aber schwierig sein

weil

die Hardware häufig am falschen Ort ist die Verfügbarkeit teils nicht stimmt die "Segregation of duty" schwierig ist die Nachvollziehbarkeit teils nicht gegeben ist

und es oft nur scheinbar "Infrastructure as Code" ist

### Der GitOps Ansatz

A https://www.weave.works/blog/what-is-gitops-really

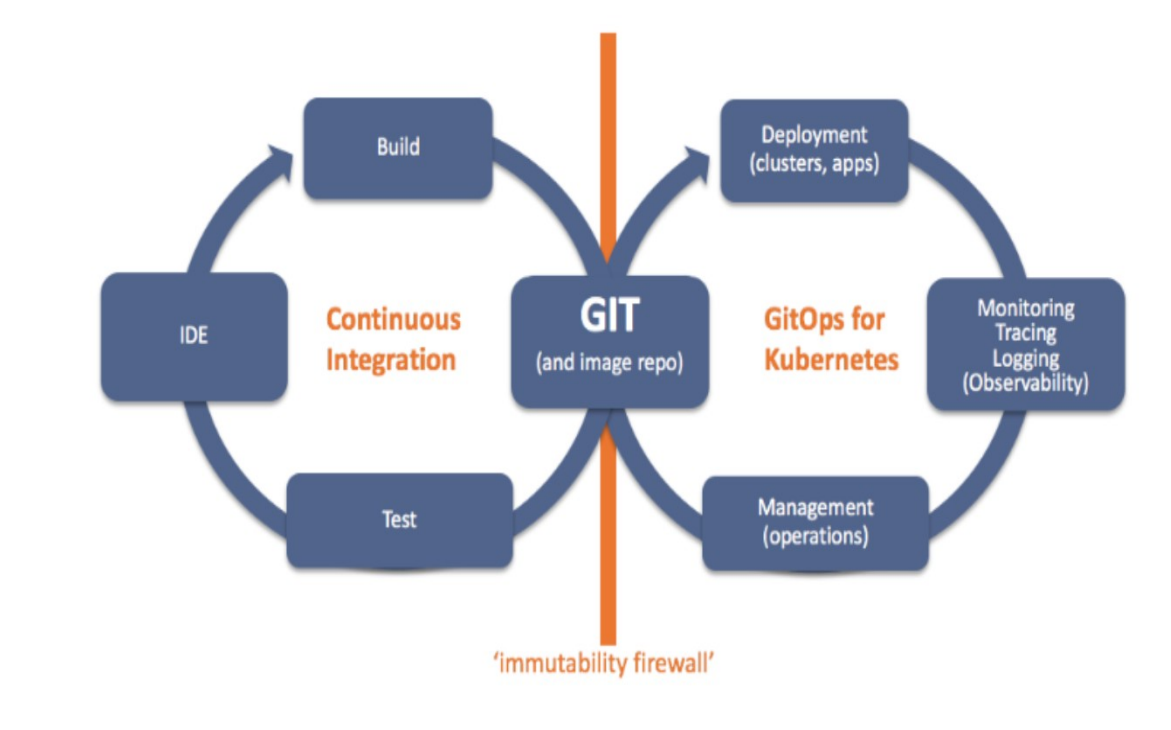

Git as the single source of truth of a system's desired state

GitOps Diffs compare desired state with observed state (eg Kubediff, Terradiff, Canary..)

ALL intended operations are committed by pull request, for all environments

ALL diffs between GIT and observed state lead to (auto) convergence using tools like K8s

ALL changes are observable, verifiable and audited indisputably, with rollback & D/R

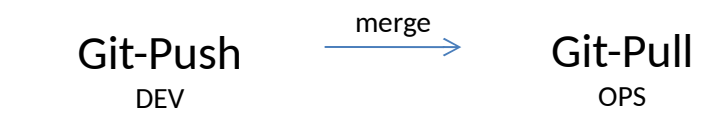

### Der GitOps Ansatz

A https://www.weave.works/blog/what-is-gitops-really

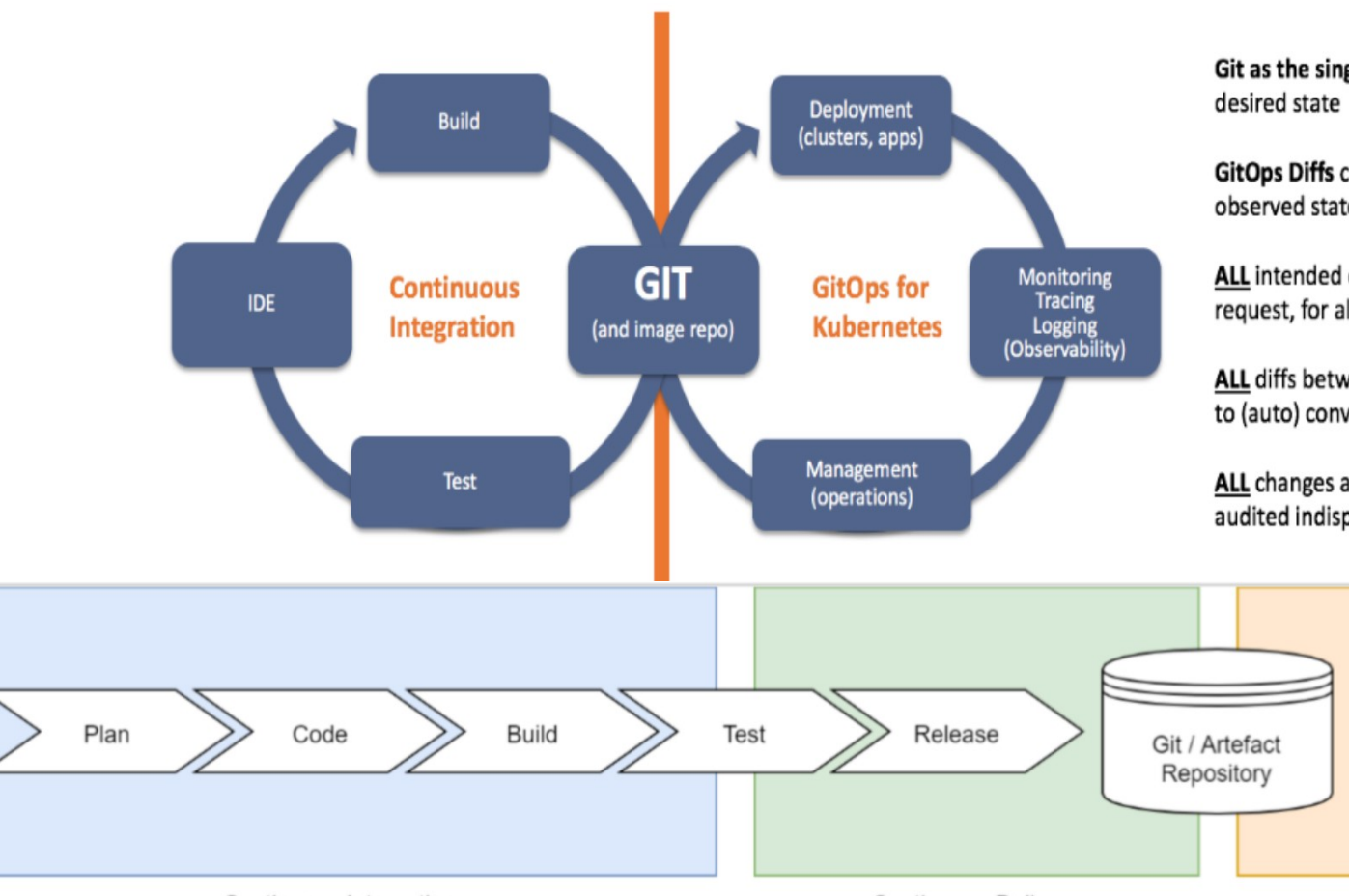

Git as the single source of truth of a system's

GitOps Diffs compare desired state with observed state (eg Kubediff, Terradiff, Canary..)

ALL intended operations are committed by pull request, for all environments

ALL diffs between GIT and observed state lead to (auto) convergence using tools like K8s

ALL changes are observable, verifiable and audited indisputably, with rollback & D/R

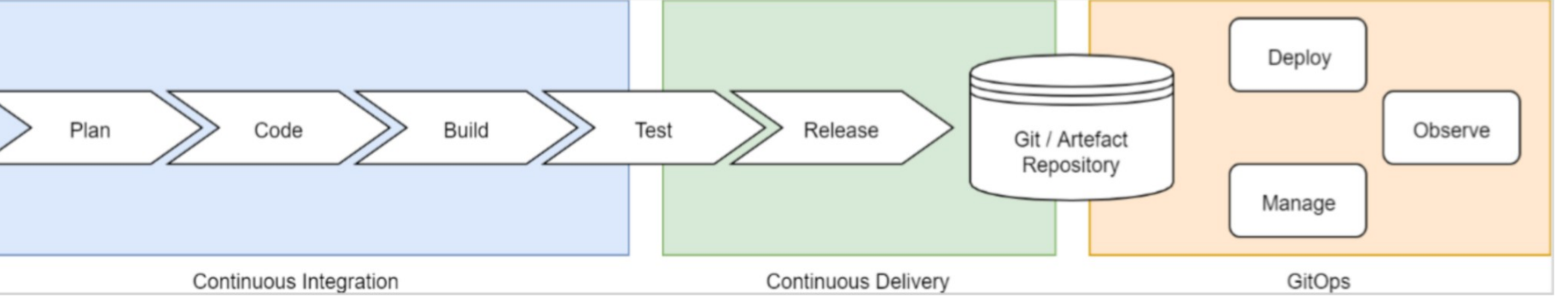

# Und noch ein paar Statements

GitOps baut auf DEVOPS auf

Git ist "single source of truth" und deklarativ

Der "running State" ist "observable" und kann "reconciled" werden

Alles ist unter Versionskontrolle, Nachvollziehbar, "Rollback"-bar und "Restore"-bar

Das Modell ist "nice and easy"

"Compliance" kommt in vielen Bereichen einfach so mit

"Collaboration" ist jetzt auch für OPS

### zum Schluss…

### Es hilft die "Security" und "Velocity" zu erhöhen

### zum Schluss…

#### Es hilft die "Security" und "Velocity" zu erhöhen

### …vielen Dank!

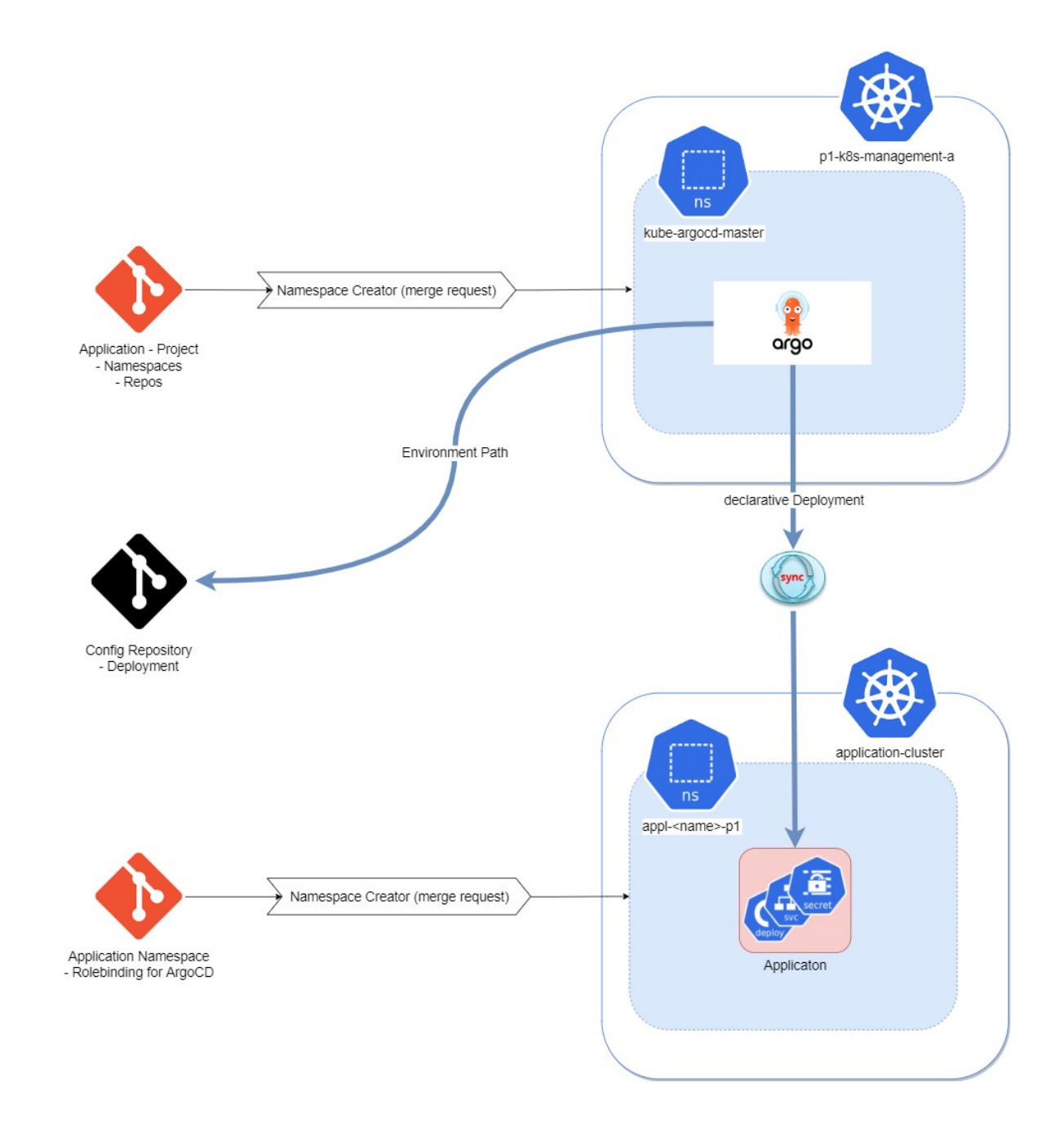

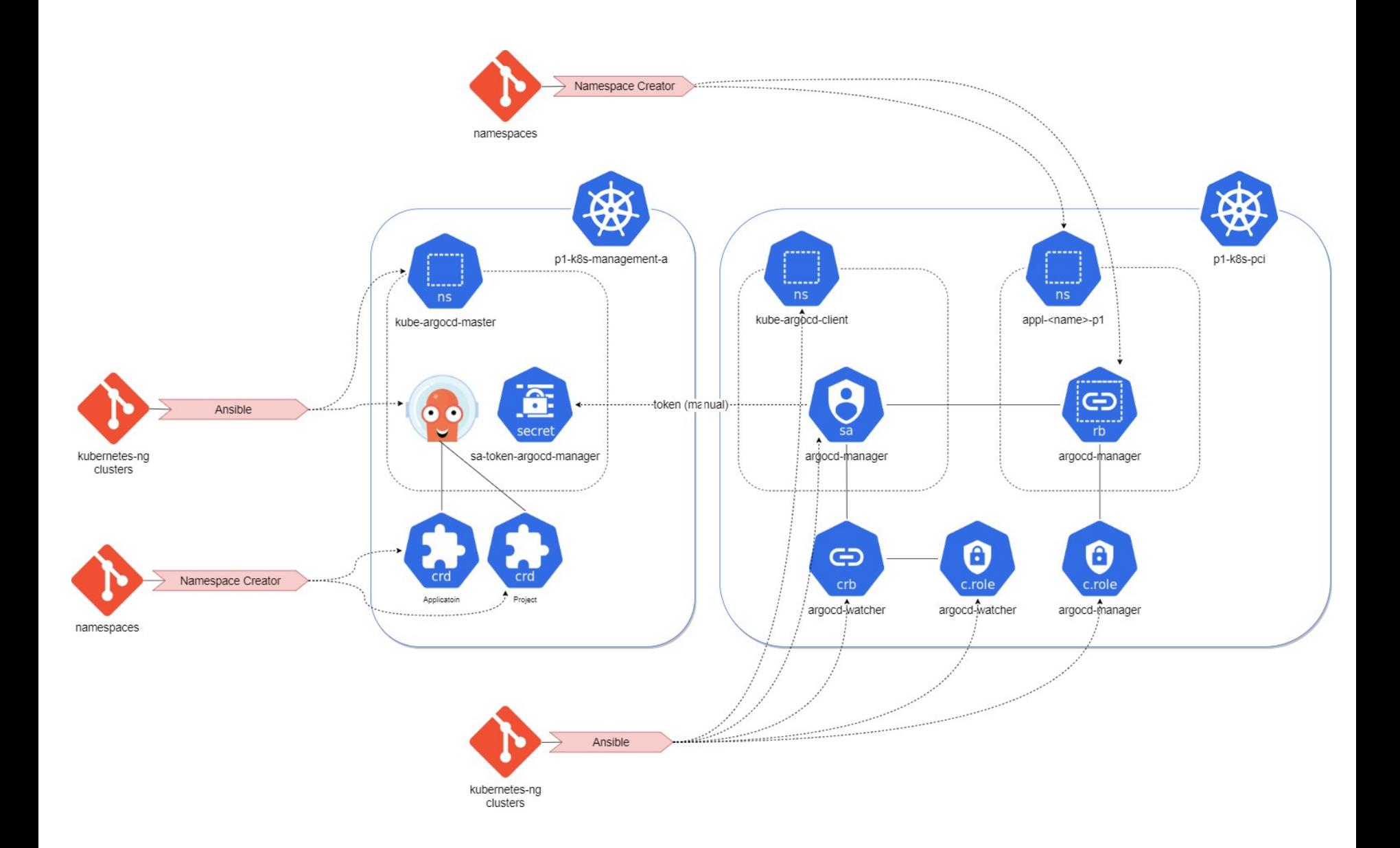